**Foo\_tunes Crack Free License Key Download [Mac/Win] (Latest)**

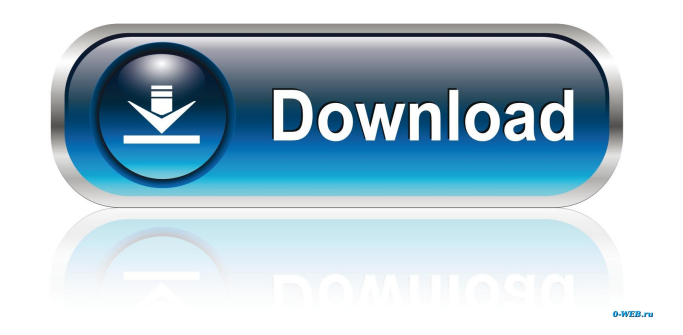

# **Foo\_tunes Crack With Serial Key [32|64bit]**

foo\_tunes Serial Key is an easy to use GUI extension for foobar2000. It is a powerful, built-in plugin that allows the user to quickly change the look and feel of the program and to assign an easy to remember icon to the main application. This plugin can be used with any version of foobar2000. The concept of this plugin is simple: to display a graphical interface within the main window of foobar2000. The changes are minimal, since foo\_tunes displays only a menu and a play/pause button at the top of the main window. The menu provides easy access to the settings, while the Pause button opens the main window. There are two menus that can be accessed, one for the settings and the other one for the sounds. The settings menu has only two options, Refresh and Reset. The Refresh option refreshes the graphics and the Reset option is used to reset the interface back to its default settings. Features: - Easily change the look of foobar2000 - Assign an easy to remember icon to the main program - Automatically refresh the graphics and reset the interface to the default settings when foobar2000 is launched Nonfree or not free under any license Bundled or installed with Version 2.3.3 Size 2298 B Downloads 0 Update freeware (with time limitations) Regular \$0.00 20 day trial Regular \$0.00 30 day trial Regular \$0.00 60 day trial Freeware Free 30 day trial Freeware Free 60 day trial Freeware Free 30 day trial Freeware Free 15 day trial Freeware Free 60 day trial Freeware Free 3 day trial Freeware Free 15 day trial Freeware Free 60 day trial Freeware Free 3 day trial Freeware Free 15 day trial Freeware Free 60 day trial Freeware Free 3 day trial Freeware Free 15 day trial Freeware Free 60 day trial Freeware Free

## **Foo\_tunes Crack + License Code & Keygen [2022-Latest]**

Keymacro is an optional plugin that is used by all those users who want to automate some tasks, such as playing a single or multiple songs at a time. This plugin is especially useful if you're a DJ and use the player to manage your playlists. Furthermore, it allows you to add the files that you want to play to your active playlist with one single keystroke. It works in a similar way to a timer, but the difference is that it does not stop when a specific time expires. Therefore, it can be used to play your favorite songs one after the other, while you can be waiting in the kitchen for your food to be done. KEYMACRO installation: You can download and install this plugin on your PC in just a few seconds by using the instructions below: Step 1. First, you need to download the Keymacro extension and extract its contents to a directory on your computer. Step 2. Next, you need to right-click on the file you have just downloaded, and select the option that says "Extract to a Directory", to extract the contents of the ZIP file to the location you have chosen. Step 3. Now, you need to go to the "My Computer" menu and navigate to the installation folder of foobar2000. Step 4. Once you are there, you need to locate the "foobar2000-v2013.0.1.dll" file, and copy its contents to the "C:\Program Files\foobar2000\Plugins" folder. Step 5. Next, you need to launch the player once again, access its menu and select the "Preferences" option, then navigate to the "AddPlugins" section and select the Keymacro option. Step 6. Finally, you need to start foobar2000 once again and it should start playing automatically. KEYMACRO Features: KEYMACRO is a plugin that can be used by all those users who want to automate some tasks, including playing a single song or multiple songs at a time. Furthermore, it allows you to add the files that you want to play to your active playlist with one single keystroke. It works in a similar way to a timer, but the difference is that it does not stop when a specific time expires. Next, it can be used by DJs to manage their playlists 81e310abbf

### **Foo\_tunes Crack+**

### **What's New In Foo\_tunes?**

foo\_tunes is a program that allows you to change the UI (user interface) of your default foobar2000 player. You can choose from three different GUI (graphical user interface) themes and enjoy the look of the interface of your chosen audio player. Furthermore, it can help you to personalize your audio player without having to resort to editing the files directly. All you need to do is install and run the plugin, which requires the foobar2000 player to be running. Once foobar2000 is launched, you need to access the components section and open the foobar2000 components menu. Then, you need to select fooTunes User Interface option and restart foobar2000. Next, you need to go to the foobar2000 preferences window and select the fooTunes user interface option. Once the plugin is launched again, you can choose one of the three themes and enjoy the looks of your audio player. You can access other options through the menu. For example, you can enable the close button on the left side of the main window to gain access to all of the options from the foobar2000 menus. All in all, foobar2000 plugins can be an excellent option to help you enhance the looks of your audio player. - ------- Next, there are plugins that are used to create shortcuts on the desktop. This allows you to access frequently used functions easily. However, this feature can also be used to create bookmarks and shortcut keys, allowing you to save a lot of time in accessing your files. While most people can benefit from having desktop shortcuts, those who enjoy tweaking the look of their programs can benefit from foobar2000 plugins. foo\_keys can be one of those plugin, as it can create desktop shortcuts in any of the files that are stored inside the folder. This is a great option to help you access frequently used functions. In order to enjoy the look of your audio player, you need to extract the contents of the folder and copy it to the Components folder within your foobar2000 installation directory. Next, you need to open the foobar2000 menu and open the preferences window. After that, you need to go to the Shortcuts section and select foo\_keys user interface option. Then, once foobar2000 is launched, you need to select the Preferences window and go to the Shortcuts section. From there, you can choose which key combination you would like to add a shortcut key. - ---------- If you are a fan of clocks, you can use foo\_clock to customize the time of your player and even have it display the current day in a different language. Furthermore, it can also be used to display the date and time in your chosen language, allowing you to enjoy any of the changes that you make to it. You can use this plugin in order to access the clock section of the foobar2000

## **System Requirements For Foo\_tunes:**

1 GB RAM (2GB recommended) Windows 10 or Windows 8.1 Windows 7 is not supported (Runescape 3 requires Windows 8.1) A multi-core processor is recommended. A Blu-Ray drive or DVD drive is recommended. Graphics: Pentium IV 2.5 GHz or equivalent 1 GB RAM 1280x1024 screen resolution DirectX 9.0c compatible video card DirectX 8.1 compatible video card (for Windows 8.1)

[https://bookuniversity.de/wp-content/uploads/2022/06/VSO\\_Smasher.pdf](https://bookuniversity.de/wp-content/uploads/2022/06/VSO_Smasher.pdf) [http://listoo.de/wp-content/uploads/Happy\\_Holidaze.pdf](http://listoo.de/wp-content/uploads/Happy_Holidaze.pdf) [https://thenationalreporterng.com/wp-content/uploads/2022/06/SpatSurround\\_H12.pdf](https://thenationalreporterng.com/wp-content/uploads/2022/06/SpatSurround_H12.pdf) [https://eventaka.com/wp-content/uploads/2022/06/ABC\\_Chinese\\_Learning\\_Tools.pdf](https://eventaka.com/wp-content/uploads/2022/06/ABC_Chinese_Learning_Tools.pdf) <https://www.picwalk.net/wp-content/uploads/2022/06/birday.pdf> [https://www.spaziodentale.it/wp-content/uploads/2022/06/BitGriff\\_Mobile\\_Exchange.pdf](https://www.spaziodentale.it/wp-content/uploads/2022/06/BitGriff_Mobile_Exchange.pdf) <https://lobenicare.com/wp-content/uploads/2022/06/Lagrange.pdf> <https://www.jatjagran.com/wp-content/uploads/wynamel.pdf> <https://thevirtualartinstructor.com/wp-content/uploads/2022/06/harisam.pdf> [https://workingfamiliesfirstohio.com/wp-content/uploads/2022/06/Hidden\\_Emoticons\\_for\\_Yahoo\\_Messenger\\_6.pdf](https://workingfamiliesfirstohio.com/wp-content/uploads/2022/06/Hidden_Emoticons_for_Yahoo_Messenger_6.pdf)